文化大学参加ご案内――参加登録の全員の方へ

## 文化大学の当日に

## ①講演資料のプリントアウト

・講演資料は、当日の朝までに、次に掲載予定です。

米沢有為会ホームページ www.yonezawa-yuuikai.org

トップページ > 育英・文化事業 > 文化大学

・各自、プリントアウトするなど、ご準備ください。

※オンライン講演会の画面上で資料掲出もありますが、パソコン画面で細かな文字等に なりがちです。手元にプリントアウトするなどして、参照しながらの聴講が便利です。

## ② 文化大学から招待メール (開始 30 分前) を受信

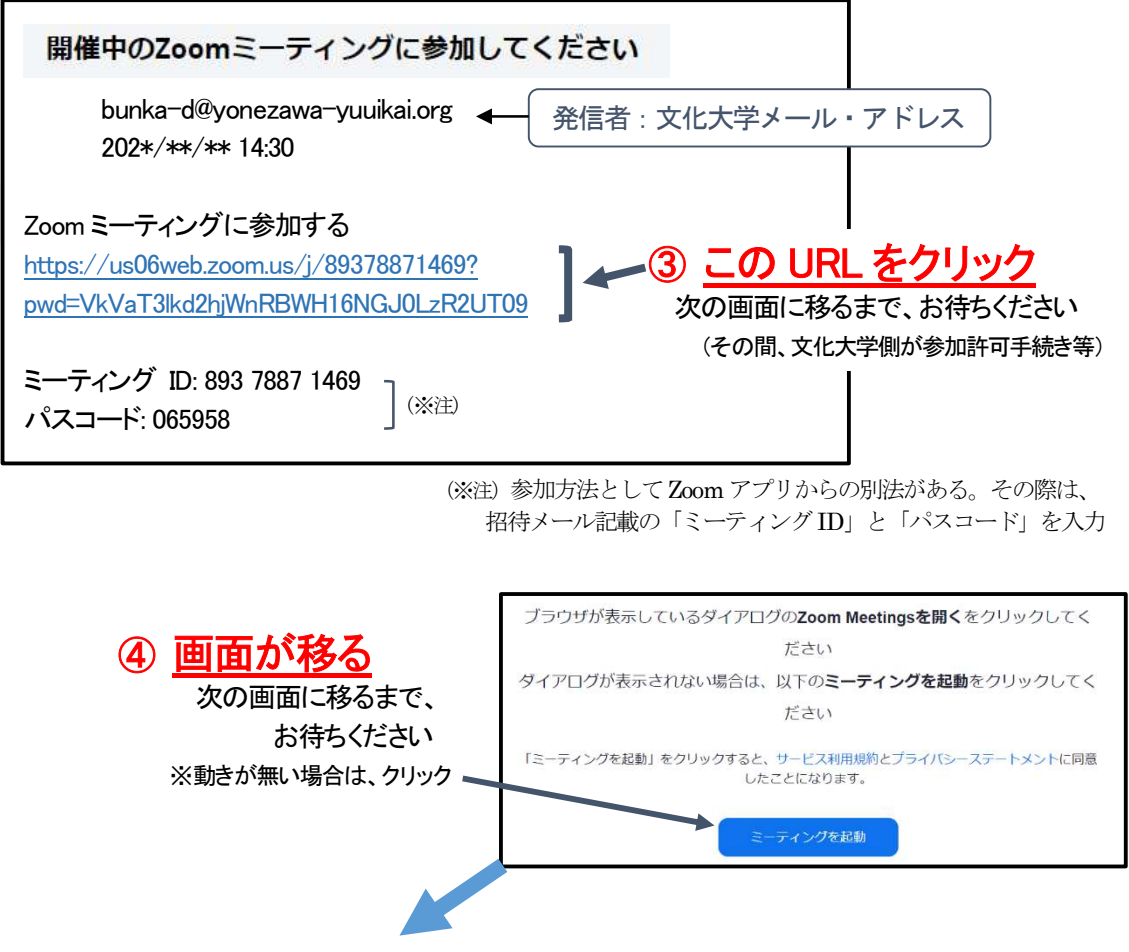

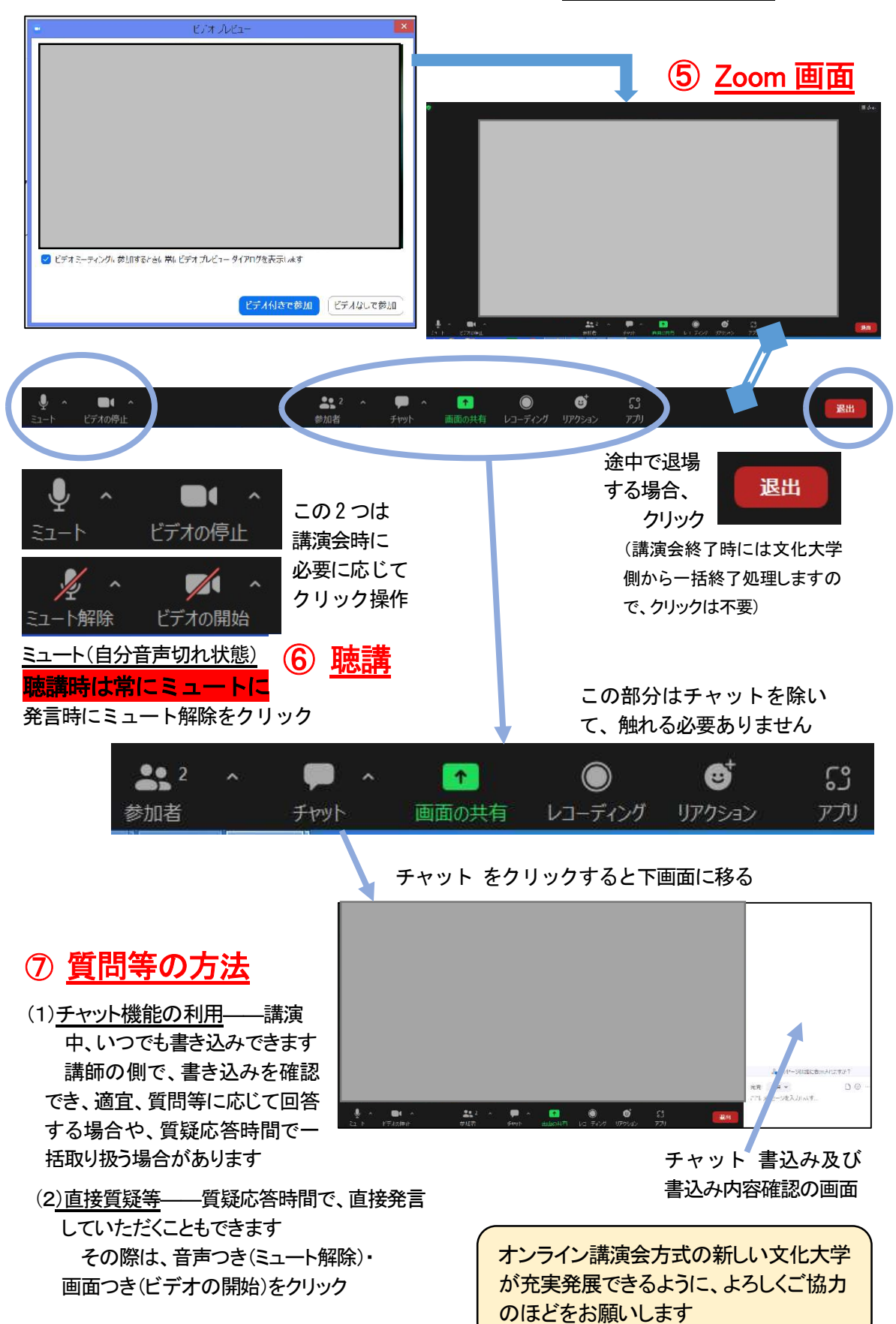

※音声が聞こえない場合、パソコンの「サウンド」音量レベルをチェック!